# Package 'phylotools'

October 14, 2022

<span id="page-0-0"></span>Type Package Title Phylogenetic Tools for Eco-Phylogenetics Version 0.2.2 Date 2017-12-08 Author Jinlong Zhang [aut, cre], Nancai Pei [ctb], Xiangcheng Mi [ctb] Maintainer Jinlong Zhang <jinlongzhang01@gmail.com> Description A collection of tools for building RAxML supermatrix using PHYLIP or aligned FASTA files. These functions will be useful for building large phylogenies using multiple markers. Depends ape Suggests vegan License GPL-2 LazyLoad yes URL <https://github.com/helixcn/phylotools>

NeedsCompilation no

Repository CRAN

Date/Publication 2017-12-10 12:34:27 UTC

# R topics documented:

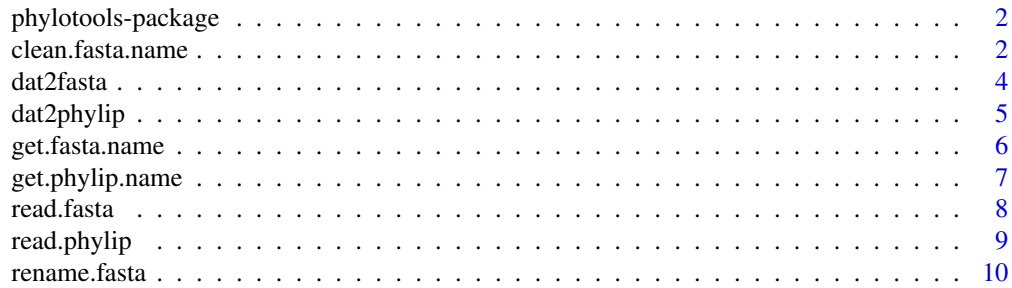

# <span id="page-1-0"></span>2 clean.fasta.name

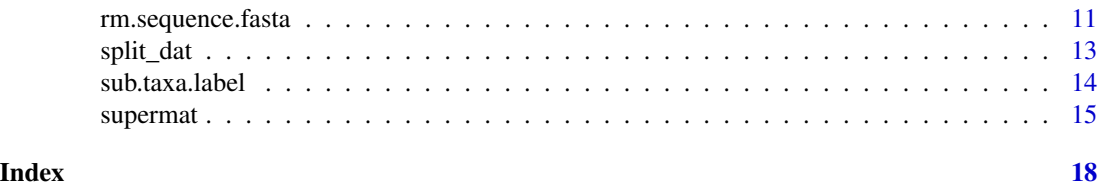

phylotools-package *Phylogenetic tools for building PHYLIP supermatrix and more*

# Description

A collection of a few functions for handling DNA-barcoding sequences, building PHYLIP supermatrix for RAxML etc.

# Details

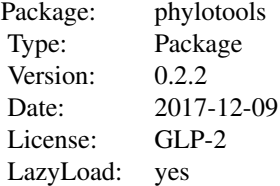

### Author(s)

Jinlong Zhang

Maintainer: Jinlong Zhang <jinlongzhang01@gmail.com>

clean.fasta.name *Clean the name of a fasta file*

# Description

Cleaning the names of sequences for a fasta file. The punctuation characters and the white space will be replaced with "\_".

# Usage

```
clean.fasta.name(infile = NULL, outfile = "name_cleaned.fasta")
```
# <span id="page-2-0"></span>clean.fasta.name 3

### Arguments

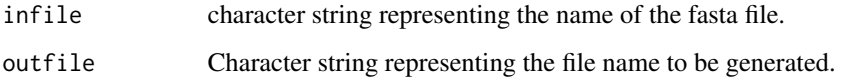

# Details

Punctuation characters and white space will be replaced by "\_". More information can be found at [regex](#page-0-0).

#### Value

This is a subroutine without a return value. A fasta file with all the names of sequences renamed will be saved to the working directory.

# Author(s)

Jinlong Zhang <jinlongzhang01@gmail.com>

# References

[http://www.genomatix.de/online\\_help/help/sequence\\_formats.html](http://www.genomatix.de/online_help/help/sequence_formats.html)

# See Also

[read.fasta](#page-7-1)

```
cat(
  ">seq_1*66", "--TTACAAATTGACTTATTATA",
  ">seq_2()r", "GATTACAAATTGACTTATTATA",
  ">seq_3:test", "GATTACAAATTGACTTATTATA",
  ">seq_588", "GATTACAAATTGACTTATTATA",
  ">seq_8$$yu", "GATTACAAATTGACTTATTATA",
  ">seq_10", "---TACAAATTGAATTATTATA",
  file = "matk.fasta", sep = "\n")
clean.fasta.name(infile = "matk.fasta")
get.fasta.name("name_cleaned.fasta")
```

```
# Delete file
unlink("matk.fasta")
unlink("name_cleaned.fasta")
```
<span id="page-3-1"></span><span id="page-3-0"></span>

#### Description

Convert and Save sequence data frame to fasta file.

#### Usage

```
dat2fasta(dat, outfile = "out.fasta")
```
#### Arguments

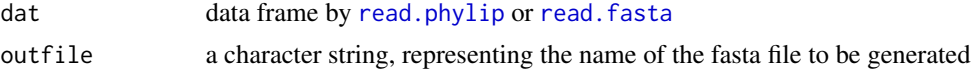

# Details

The column of the data frame must be: 1. seq.name, 2. seq.text, represent the name of the sequences, the content of the sequence, eg. ATCGGGAAC.

# Value

This is a routine without return value.

#### Author(s)

Jinlong Zhang <jinlongzhang01@gmail.com>

# References

[http://www.genomatix.de/online\\_help/help/sequence\\_formats.html](http://www.genomatix.de/online_help/help/sequence_formats.html)

# See Also

[read.fasta](#page-7-1),[read.phylip](#page-8-1)

# Examples

```
cat(
">seq_2", "GTCTTATAAGAAAGAATAAGAAAG--AAATACAAA-------AAAAAAGA",
">seq_3", "GTCTTATAAGAAAGAAATAGAAAAGTAAAAAAAAA-------AAAAAAAG",
">seq_5", "GACATAAGACATAAAATAGAATACTCAATCAGAAACCAACCCATAAAAAC",
">seq_8", "ATTCCAAAATAAAATACAAAAAGAAAAAACTAGAAAGTTTTTTTTCTTTG",
">seq_9", "ATTCTTTGTTCTTTTTTTTCTTTAATCTTTAAATAAACCTTTTTTTTTTA",
file = "trn1.fasta", sep = "\n")
```
res <- read.fasta("trn1.fasta")

# <span id="page-4-0"></span>dat2phylip 5

```
dat2fasta(res)
unlink("trn1.fasta")
unlink("out.fasta")
```
<span id="page-4-1"></span>dat2phylip *Conver the data frame to sequential PHYLIP format file*

# Description

Convert and save a data frame to sequential PHYLIP file.

# Usage

dat2phylip(dat, outfile = "out.phy")

# Arguments

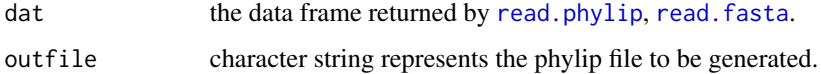

# Details

The output will be in sequential PHYLIP format.

## Value

This is a subroutine, there is no return value.

## Note

The names of the sequences should not contain white space or Punctuation characters. See [regex](#page-0-0) for more details.

# Author(s)

Jinlong Zhang <jinlongzhang01@gmail.com>

#### References

[http://www.genomatix.de/online\\_help/help/sequence\\_formats.html](http://www.genomatix.de/online_help/help/sequence_formats.html)

# See Also

[dat2fasta](#page-3-1), [read.fasta](#page-7-1), [read.phylip](#page-8-1)

# <span id="page-5-0"></span>Examples

```
cat(
 ">seq_2", "GTCTTATAAGAAAGAATAAGAAAG--AAATACAAA-------AAAAAAGA",
 ">seq_3", "GTCTTATAAGAAAGAAATAGAAAAGTAAAAAAAAA-------AAAAAAAG",
 ">seq_5", "GACATAAGACATAAAATAGAATACTCAATCAGAAACCAACCCATAAAAAC",
  ">seq_8", "ATTCCAAAATAAAATACAAAAAGAAAAAACTAGAAAGTTTTTTTTCTTTG",
  ">seq_9", "ATTCTTTGTTCTTTTTTTTCTTTAATCTTTAAATAAACCTTTTTTTTTTA",
 file = "trn1.fasta", sep = "\n")
res <- read.fasta("trn1.fasta")
dat2phylip(res)
unlink("trn1.fasta")
unlink("out.phy")
```
get.fasta.name *get the names of all the sequences of fasta file*

# Description

get the names of all the sequences of a fasta file, and perform cleaning of the names of the sequences

#### Usage

```
get.fasta.name(infile, clean_name = FALSE)
```
#### **Arguments**

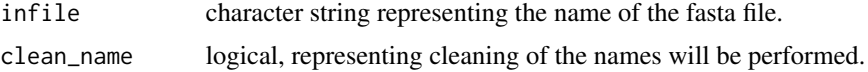

# Value

a character vector containing the names of the sequences

# Note

Punctuation characters and white space be replaced by "\_". Definition of Punctuation characters can be found at [regex](#page-0-0).

# Author(s)

Jinlong Zhang <jinlongzhang01@gmail.com>

# References

[http://www.genomatix.de/online\\_help/help/sequence\\_formats.html](http://www.genomatix.de/online_help/help/sequence_formats.html)

# <span id="page-6-0"></span>get.phylip.name 7

# See Also

[read.fasta](#page-7-1), [regex](#page-0-0)

#### Examples

```
cat(
  ">seq_2", "GTCTTATAAGAAAGAATAAGAAAG--AAATACAAA-------AAAAAAGA",
 ">seq_3", "GTCTTATAAGAAAGAAATAGAAAAGTAAAAAAAAA-------AAAAAAAG",
 ">seq_5", "GACATAAGACATAAAATAGAATACTCAATCAGAAACCAACCCATAAAAAC",
 ">seq_8", "ATTCCAAAATAAAATACAAAAAGAAAAAACTAGAAAGTTTTTTTTCTTTG",
 ">seq_9", "ATTCTTTGTTCTTTTTTTTCTTTAATCTTTAAATAAACCTTTTTTTTTTA",
 file = "trn1.fasta", sep = "\n")
get.fasta.name("trn1.fasta")
unlink("trn1.fasta")
```
get.phylip.name *get the names of sequences from a PHYLIP file*

#### Description

get the names of sequences from a PHYLIP file.

#### Usage

```
get.phylip.name(infile, clean_name = FALSE)
```
#### Arguments

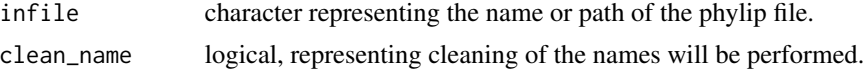

#### Details

Punctuation characters and white space be replaced by "\_". Definition of Punctuation characters can be found at [regex](#page-0-0).

#### Value

a character vector of the names of the sequences

#### Author(s)

Jinlong Zhang <jinlongzhang01@gmail.com>

# See Also

[read.phylip](#page-8-1), [regex](#page-0-0)

#### <span id="page-7-0"></span>8 read.fasta

# Examples

```
cat("6 22",
 "seq_1 --TTACAAATTGACTTATTATA",
 "seq_2 GATTACAAATTGACTTATTATA",
 "seq_3 GATTACAAATTGACTTATTATA",
 "seq_5 GATTACAAATTGACTTATTATA",
         GATTACAAATTGACTTATTATA",
 "seq_10 ---TACAAATTGAATTATTATA",
 file = "matk.phy", sep = "\n")
get.phylip.name("matk.phy")
unlink("matk.phy")
```
<span id="page-7-1"></span>read.fasta *Read FASTA file*

# Description

Read and convert the fasta file to data frame

#### Usage

read.fasta(file = NULL, clean\_name = FALSE)

#### Arguments

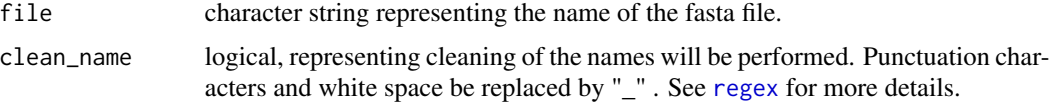

# Details

In this function, names of the sequences are identified by ">", and all the lines before next ">" will be concatenated.

# Value

a data frame with two columns: (1) seq.name, the names for all the sequences. (2) seq.text, the raw sequence data.

# Note

Punctuation characters and white space in the names of the sequences will be replaced by "\_".

# Author(s)

Jinlong Zhang <jinlongzhang01@gmail.com>

# <span id="page-8-0"></span>read.phylip 9

#### References

[http://www.genomatix.de/online\\_help/help/sequence\\_formats.html](http://www.genomatix.de/online_help/help/sequence_formats.html)

#### See Also

[read.phylip](#page-8-1),[dat2fasta](#page-3-1),[dat2phylip](#page-4-1),[split\\_dat](#page-12-1)

#### Examples

```
cat(
">seq_2", "GTCTTATAAGAAAGAATAAGAAAG--AAATACAAA-------AAAAAAGA",
">seq_3", "GTCTTATAAGAAAGAAATAGAAAAGTAAAAAAAAA-------AAAAAAAG",
">seq_5", "GACATAAGACATAAAATAGAATACTCAATCAGAAACCAACCCATAAAAAC",
">seq_8", "ATTCCAAAATAAAATACAAAAAGAAAAAACTAGAAAGTTTTTTTTCTTTG",
">seq_9", "ATTCTTTGTTCTTTTTTTTCTTTAATCTTTAAATAAACCTTTTTTTTTTA",
file = "trn1.fasta", sep = "\n")
res <- read.fasta("trn1.fasta")
unlink("trn1.fasta")
```
<span id="page-8-1"></span>read.phylip *read phylip file*

#### Description

read the phylip file, and store the sequences and their names in data frame.

#### Usage

```
read.phylip(infile, clean_name = TRUE)
```
# Arguments

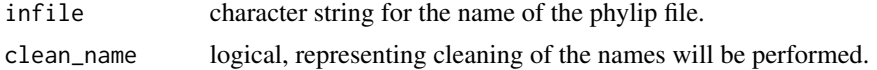

#### Details

read.phylip accepts both interleaved and sequential phylip, the number of sequences is identified by parsing the first line of the file. Sequences and their names will be stored in a data frame.

If clean\_name is TRUE, punctuation characters and white space be replaced by "\_". Definition of punctuation characters can be found at [regex](#page-0-0).

#### Value

a data frame with two columns: (1) seq.name, the names for all the sequences; (2) seq.text, the raw sequence data.

#### <span id="page-9-0"></span>Note

the Punctuation characters and white space in the names of the sequences will be replaced by "\_".

#### Author(s)

Jinlong Zhang <jinlongzhang01@gmail.com>

#### See Also

[read.fasta](#page-7-1)

# Examples

```
cat("6 22",
  "seq_1 --TTACAAATTGACTTATTATA",
  "seq_2 GATTACAAATTGACTTATTATA",
 "seq_3 GATTACAAATTGACTTATTATA",
 "seq_5 GATTACAAATTGACTTATTATA",
 "seq_8 GATTACAAATTGACTTATTATA",
 "seq_10 ---TACAAATTGAATTATTATA",
 file = "matk.phy", sep = "\n\rightharpoonupn")
res <- read.phylip(infile = "matk.phy")
unlink("matk.phy")
```
<span id="page-9-1"></span>rename.fasta *Rename the sequences for a fasta file*

# Description

Rename the sequences within a fasta file according to a data frame supplied.

# Usage

```
rename.fasta(infile = NULL, ref_table, outfile = "renamed.fasta")
```
#### Arguments

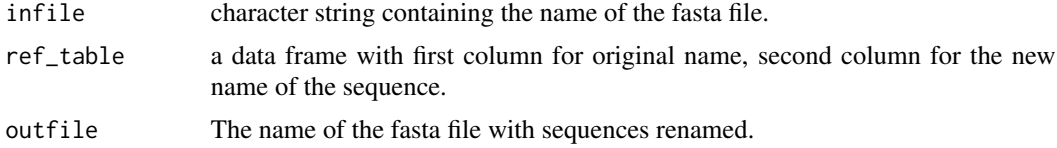

#### Details

If the orginal name was not found in the ref\_table, the name for the sequence will be changed into "old\_name\_" + orginal name.

# <span id="page-10-0"></span>Value

This is a subroutine without return value.

#### Note

Since whitespace and punctuation characters will be replaced with "\_", name of a sequence might change. It is suggest to obtain the name of the sequences by calling read.fasta first, and save the data.frame to a csv file to obtain the "original" name for the sequences.

# Author(s)

Jinlong Zhang <jinlongzhang01@gmail.com>

# References

[http://www.genomatix.de/online\\_help/help/sequence\\_formats.html](http://www.genomatix.de/online_help/help/sequence_formats.html)

## See Also

[read.fasta](#page-7-1), [split\\_dat](#page-12-1)

#### Examples

```
cat(
    ">seq_1", "--TTACAAATTGACTTATTATA",
    ">seq_2", "GATTACAAATTGACTTATTATA",
    ">seq_3", "GATTACAAATTGACTTATTATA",
    ">seq_5", "GATTACAAATTGACTTATTATA",
    ">seq_8", "GATTACAAATTGACTTATTATA",
   ">seq_10", "---TACAAATTGAATTATTATA",
   file = "matk.fasta", sep = "\n")
old_name <- get.fasta.name("matk.fasta")
new_name <- c("Magnolia", "Ranunculus", "Carex", "Morus", "Ulmus", "Salix")
ref2 <- data.frame(old_name, new_name)
rename.fasta(infile = "matk.fasta", ref_table = ref2, outfile = "renamed.fasta")
unlink("matk.fasta")
unlink("renamed.fasta")
```
rm.sequence.fasta *Delete sequences from fasta file*

# Description

Delete sequences from fasta file

#### Usage

```
rm.sequence.fasta(infile, outfile = "sequence.removed.fasta", to.rm = NULL)
```
# <span id="page-11-0"></span>Arguments

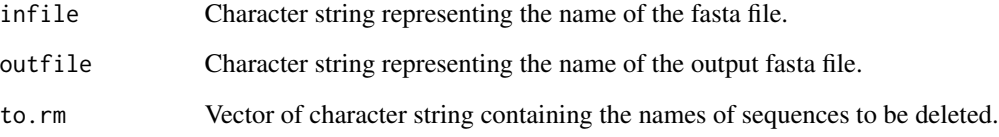

# Details

Delete sequences from a fasta file.

# Value

This is a subroutine without return value.

#### Author(s)

Jinlong Zhang <jinlongzhang01@gmail.com>

#### References

[http://www.genomatix.de/online\\_help/help/sequence\\_formats.html](http://www.genomatix.de/online_help/help/sequence_formats.html)

# See Also

[read.fasta](#page-7-1), [dat2fasta](#page-3-1)

```
cat(
">seq_1", "---TCCGCCCCCCTACTCTA",
">seq_3", "CTCTCCGCCCCTCTACTCTA",
">seq_5", "---TCCGCCC-TTTACTCTA",
">seq_6", "---TCCGCCCCTCTACTCTA",
">seq_9", "---TCCGCCC-TCTACTCTA",
">seq_12", "CTCTCCGCCC-TCTACTCTA",
file = "trn2.fasta", sep = "\n")
```

```
rm.sequence.fasta(infile = "trn2.fasta", to.rm = c("seq_1","seq_12"))
unlink("trn2.fasta")
unlink("sequence.removed.fasta")
```
<span id="page-12-1"></span><span id="page-12-0"></span>

# Description

Splite the data frame of sequences based on the reference table of grouping.

# Usage

split\_dat(dat, ref\_table)

# Arguments

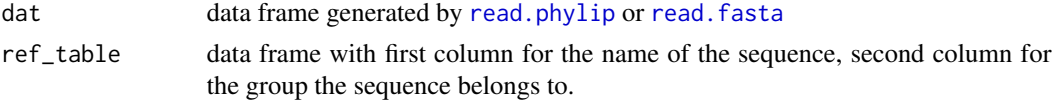

# Details

Each group of sequences will be saved to a fasta file. Sequences not included in the ref\_table will be saved in "Ungrouped.fasta"

# Value

This is a subroutine, there is no return value.

# Author(s)

Jinlong Zhang <jinlongzhang01@gmail.com>

# References

[http://www.genomatix.de/online\\_help/help/sequence\\_formats.html](http://www.genomatix.de/online_help/help/sequence_formats.html)

# See Also

[rename.fasta](#page-9-1)

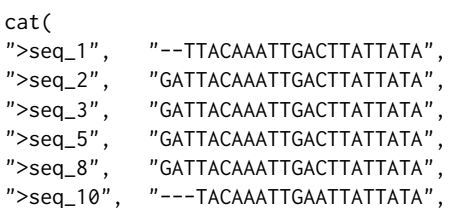

```
">seq_11", "--TTACAAATTGACTTATTATA",
  ">seq_12", "GATTACAAATTGACTTATTATA",
  ">seq_13", "GATTACAAATTGACTTATTATA",
  ">seq_15", "GATTACAAATTGACTTATTATA",
  ">seq_16", "GATTACAAATTGACTTATTATA",
  ">seq_17", "---TACAAATTGAATTATTATA",
  file = "trnh.fasta", sep = "\n")
sequence_name <- get.fasta.name("trnh.fasta")
sequence_group <- c("group1","group1","group1","group1","group1",
"group2","group2","group2","group3","group3","group3","group3")
group <- data.frame(sequence_name, sequence_group)
fasta <- read.fasta("trnh.fasta")
split_dat(fasta, group)
unlink("trnh.fasta")
unlink("ungrouped.fasta")
unlink("group1.fasta")
unlink("group2.fasta")
unlink("group3.fasta")
```
sub.taxa.label *Substitute the tip labels of a phylogenetic tree*

# Description

Substitute the tip labels of a phylogenetic tree according to a reference data table.

# Usage

```
sub.taxa.label(tree, dat)
```
#### Arguments

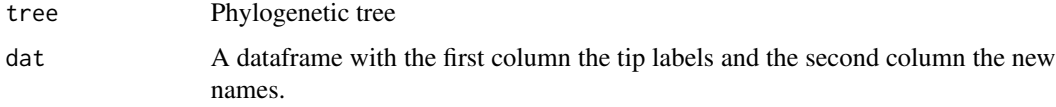

#### Value

A Phylogenetic tree with the tip labels substituted

# Author(s)

Jinlong Zhang <jinlongzhang01@gmail.com>

#### <span id="page-14-0"></span>supermat 15

# See Also

[read.tree](#page-0-0)

# Examples

```
library(ape)
data(bird.families)
tips <- bird.families$tip.label
abr <- paste("fam",1:length(tips), sep = "")
dat <- data.frame(tips, abr)
ntree <- sub.taxa.label(bird.families, dat)
```
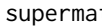

supermat *Build PHYLIP supermatrix and RAxML partition file using aligned FASTA or PHYLIP files.*

# Description

Build PHYLIP supermatrix and create RAxML partition file using aligned fasta or phylip files.

#### Usage

```
supermat(infiles, outfile = "supermat.out.phy",
         partition.file = "gene_partition.txt")
```
#### Arguments

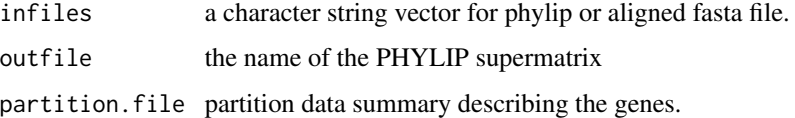

# Details

Supermatrix here means a phylip file with combined aligned sequences. The missing sequences should be replaced with either "?" or "-".

# Value

A list containing: (1)supermat.dat:a list containing all the data frames read by read.phylip or read.fasta (2)res.super.dat: a data frame containing the sequences and the names (3)partition.dat: summary for all the fasta or phylip files (4)partition.dat.vector: character string vector for the partition file for RAxML

<span id="page-15-0"></span>Punctuation characters and white space in the names of the sequences will be replaced by "\_". More information can be found at [regex](#page-0-0). Type of the sequence in the RAxML partition file should be changed manually according to the manual of RAxML.

#### Author(s)

Jinlong Zhang <jinlongzhang01@gmail.com>

# References

Kress, W. J., Erickson, D. L., Jones, F. A., Swenson, N. G., Perez, R., Sanjur, O., & Bermingham, E. (2009). Plant DNA barcodes and a community phylogeny of a tropical forest dynamics plot in Panama. Proceedings of the National Academy of Sciences, 106(44), 18621-18626.

de Queiroz, A.and Gatesy, J. (2007). The supermatrix approach to systematics. Trends in Ecology & Evolution, 22(1), 34-41.

<https://github.com/stamatak/standard-RAxML>

#### See Also

[read.fasta](#page-7-1),[read.phylip](#page-8-1),[dat2phylip](#page-4-1),

```
cat("6 22",
"seq_1 --TTACAAATTGACTTATTATA",
"seq_2 GATTACAAATTGACTTATTATA",
"seq_3 GATTACAAATTGACTTATTATA",
"seq_5 GATTACAAATTGACTTATTATA",
"seq_8 GATTACAAATTGACTTATTATA",
"seq_10 ---TACAAATTGAATTATTATA",
file = "matk.phy", sep = "\n")
cat("5 15",
"seq_1 GATTACAAATTGACT",
"seq_3 GATTACAAATTGACT",
"seq_4 GATTACAAATTGACT",
"seq_5 GATTACAAATTGACT",
"seq_8 GATTACAAATTGACT",
file = "rbcla.phy", sep = "\n")
cat("5 50",
"seq_2 GTCTTATAAGAAAGAATAAGAAAG--AAATACAAA-------AAAAAAGA",
"seq_3 GTCTTATAAGAAAGAAATAGAAAAGTAAAAAAAAA-------AAAAAAAG",
"seq_5 GACATAAGACATAAAATAGAATACTCAATCAGAAACCAACCCATAAAAAC",
"seq_8 ATTCCAAAATAAAATACAAAAAGAAAAAACTAGAAAGTTTTTTTTCTTTG",
"seq_9 ATTCTTTGTTCTTTTTTTTCTTTAATCTTTAAATAAACCTTTTTTTTTTA",
file = "trn1.phy", sep = "\n")
```
#### supermat the supermation of the state of the state of the state of the state of the state of the state of the state of the state of the state of the state of the state of the state of the state of the state of the state of

```
supermat(infiles = c("matk.phy", "rbcla.phy", "trn1.phy"))
unlink(c("matk.phy", "rbcla.phy", "trn1.phy"))
unlink(c("supermat.out.phy","gene_partition.txt"))
cat(
  ">seq_1", "--TTACAAATTGACTTATTATA",
  ">seq_2", "GATTACAAATTGACTTATTATA",
  ">seq_3", "GATTACAAATTGACTTATTATA",
  ">seq_5", "GATTACAAATTGACTTATTATA",
  ">seq_8", "GATTACAAATTGACTTATTATA",
  ">seq_10", "---TACAAATTGAATTATTATA",
  file = "matk.fasta", sep = "\n")
cat(
  ">seq_1", "GATTACAAATTGACT",
  ">seq_3", "GATTACAAATTGACT",
  ">seq_4", "GATTACAAATTGACT",
  ">seq_5", "GATTACAAATTGACT",
  ">seq_8", "GATTACAAATTGACT",
  file = "rbcla.fasta", sep = "\n")
cat(
  ">seq_2", "GTCTTATAAGAAAGAATAAGAAAG--AAATACAAA-------AAAAAAGA",
  ">seq_3", "GTCTTATAAGAAAGAAATAGAAAAGTAAAAAAAAA-------AAAAAAAG",
  ">seq_5", "GACATAAGACATAAAATAGAATACTCAATCAGAAACCAACCCATAAAAAC",
  ">seq_8", "ATTCCAAAATAAAATACAAAAAGAAAAAACTAGAAAGTTTTTTTTCTTTG",
  ">seq_9", "ATTCTTTGTTCTTTTTTTTCTTTAATCTTTAAATAAACCTTTTTTTTTTA",
  file = "trn1.fasta", sep = "\n")
supermat(infiles = c("matk.fasta", "rbcla.fasta", "trn1.fasta"))
unlink(c("matk.fasta", "rbcla.fasta", "trn1.fasta"))
```

```
unlink(c("supermat.out.phy","gene_partition.txt"))
```
# <span id="page-17-0"></span>Index

∗ RAxML supermat, [15](#page-14-0) ∗ fasta clean.fasta.name, [2](#page-1-0) dat2fasta, [4](#page-3-0) get.fasta.name, [6](#page-5-0) read.fasta, [8](#page-7-0) rename.fasta, [10](#page-9-0) rm.sequence.fasta, [11](#page-10-0) split\_dat, [13](#page-12-0) supermat, [15](#page-14-0) ∗ package phylotools-package, [2](#page-1-0) ∗ partition supermat, [15](#page-14-0) ∗ phylip dat2phylip, [5](#page-4-0) get.phylip.name, [7](#page-6-0) read.phylip, [9](#page-8-0) supermat, [15](#page-14-0) ∗ supermatrix supermat, [15](#page-14-0) clean.fasta.name, [2](#page-1-0) dat2fasta, [4,](#page-3-0) *[5](#page-4-0)*, *[9](#page-8-0)*, *[12](#page-11-0)* dat2phylip, [5,](#page-4-0) *[9](#page-8-0)*, *[16](#page-15-0)* get.fasta.name, [6](#page-5-0) get.phylip.name, [7](#page-6-0) phylotools *(*phylotools-package*)*, [2](#page-1-0) phylotools-package, [2](#page-1-0) read.fasta, *[3](#page-2-0)[–5](#page-4-0)*, *[7](#page-6-0)*, [8,](#page-7-0) *[10–](#page-9-0)[13](#page-12-0)*, *[16](#page-15-0)* read.phylip, *[4,](#page-3-0) [5](#page-4-0)*, *[7](#page-6-0)*, *[9](#page-8-0)*, [9,](#page-8-0) *[13](#page-12-0)*, *[16](#page-15-0)* read.tree, *[15](#page-14-0)* regex, *[3](#page-2-0)*, *[5](#page-4-0)[–9](#page-8-0)*, *[16](#page-15-0)* rename.fasta, [10,](#page-9-0) *[13](#page-12-0)* rm.sequence.fasta, [11](#page-10-0)

split\_dat, *[9](#page-8-0)*, *[11](#page-10-0)*, [13](#page-12-0) sub.taxa.label, [14](#page-13-0) supermat, [15](#page-14-0)